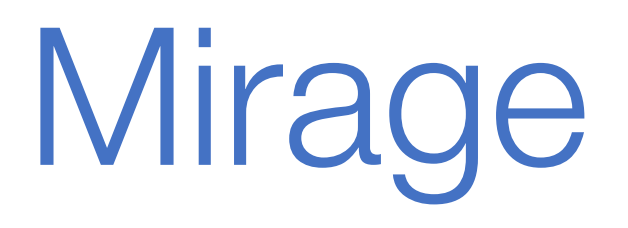

Wie manipulierte Filmsequenzen mit modernsten Mitteln entlarvt werden können

### Verschiedene Arten von "Manipulation"

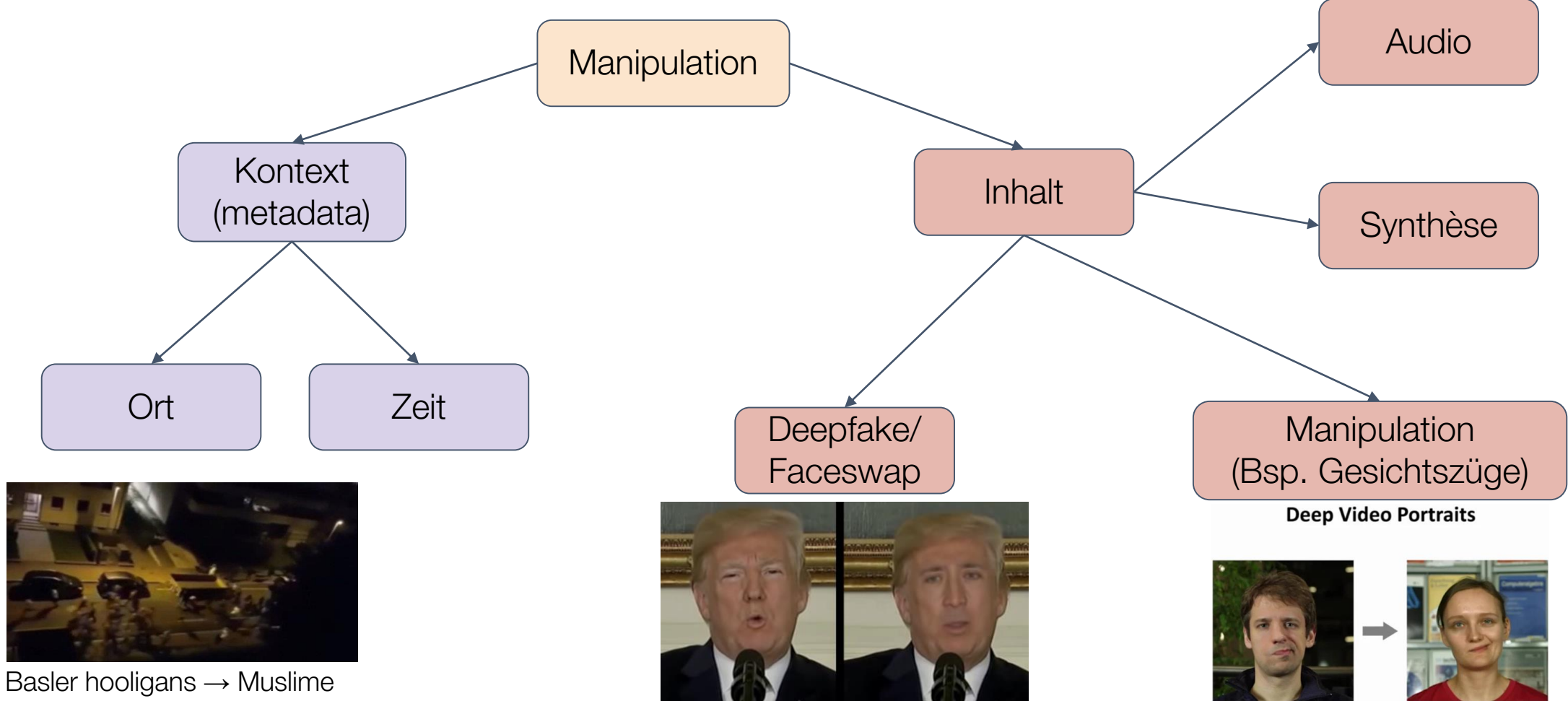

in Birmingham

Reenactment

**Source Sequence** 

### Ist "Fake Media" neu?

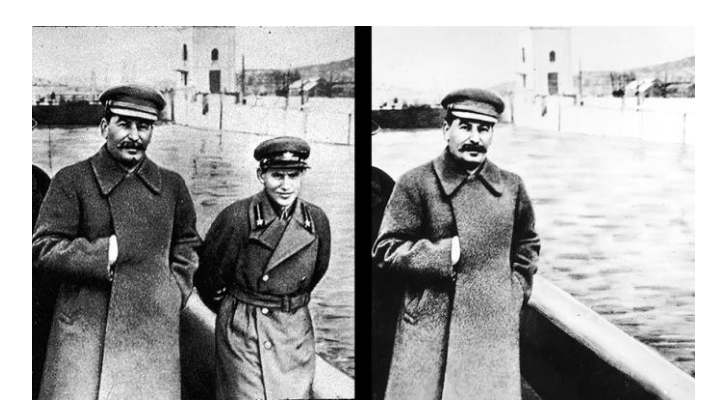

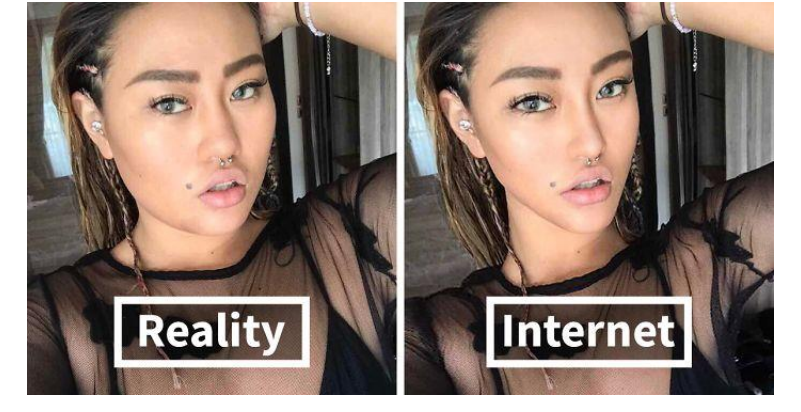

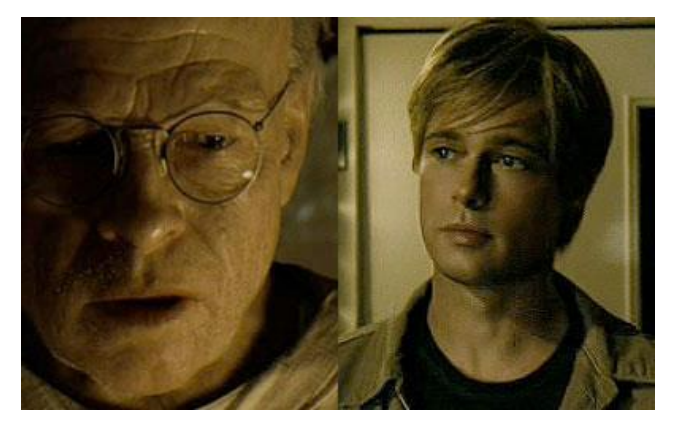

1934, "Manuelle retouche" 1988, erste Photoshop version 2008, "Benjamin Button" Hollywood

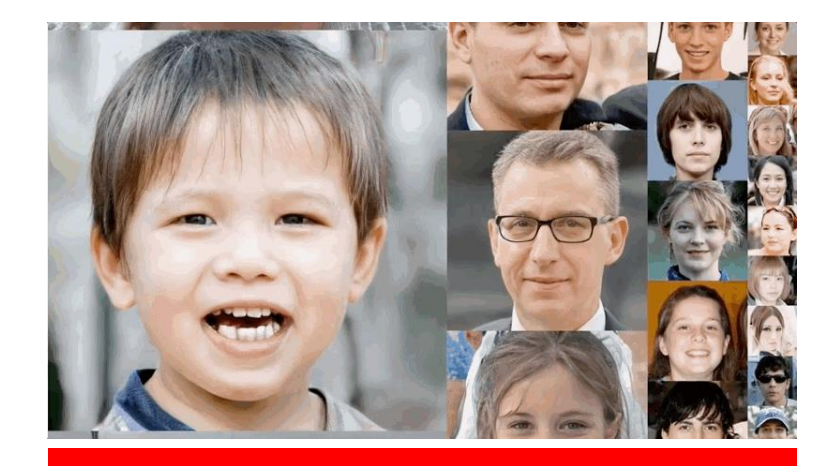

### **Style Mixing GAN, 2018**

## Wie schützt man sich?

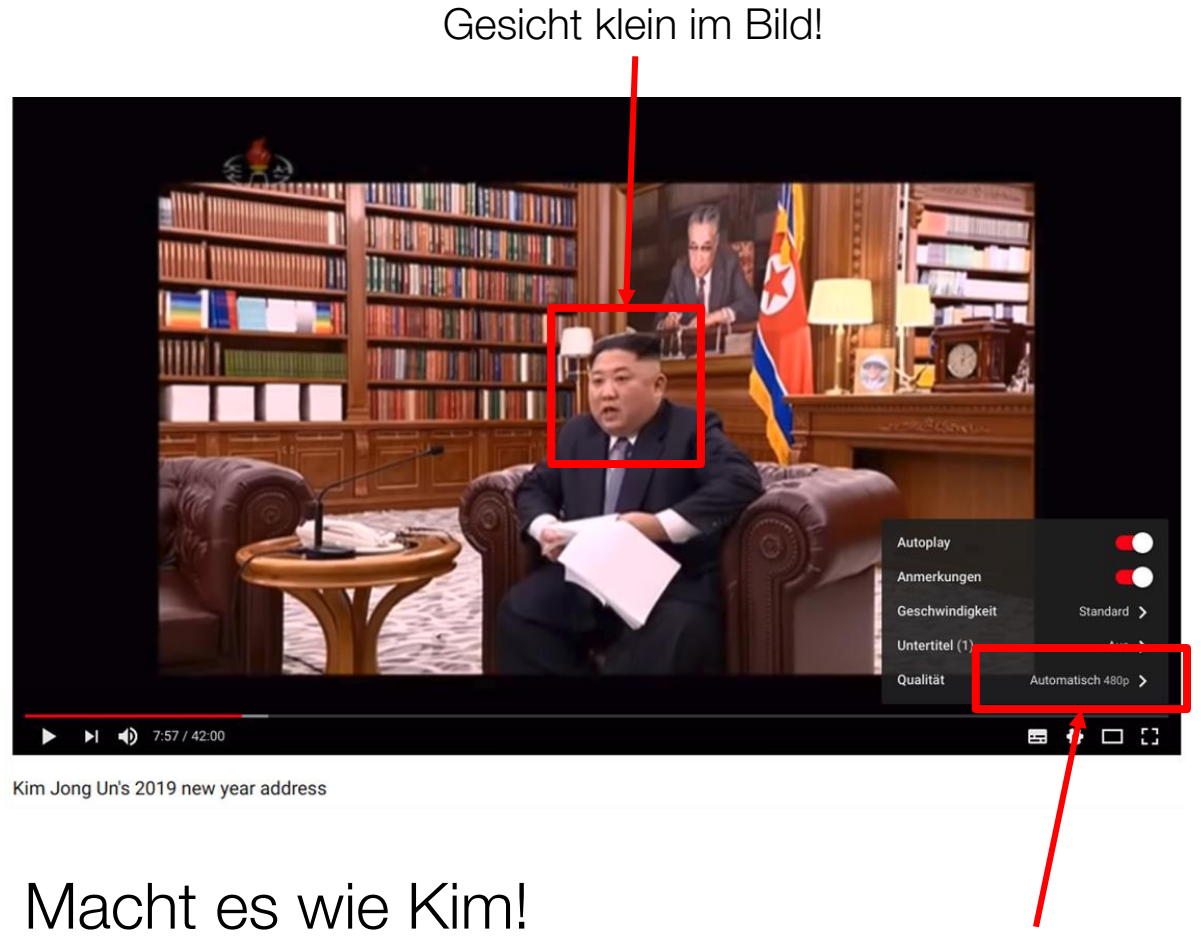

# Unser Kampf gegen "Deepfakes"?

#### **Optische Fehler**

- Unechtes blinzeln
- Flackern im Gesicht
- Audio und Video nicht Synchron
- Zähne
- Objekte vor dem Gesicht

#### **Technische Ungereimtheiten**

- "Double compression artifacts"
- Herkunft vom Video (iPhone 8, Samsung S9, ...)

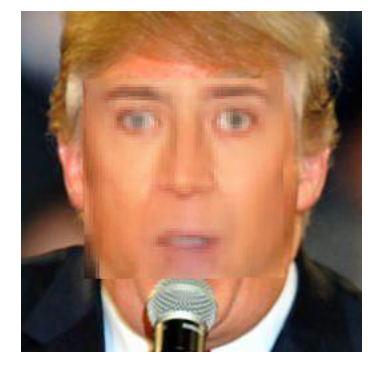

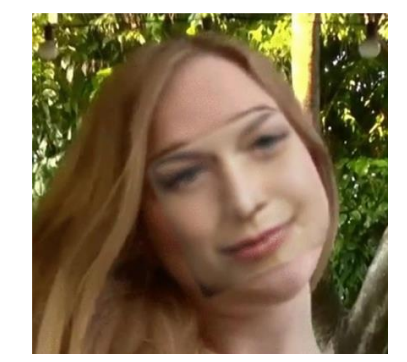

### **<https://deepbuster.com/>**

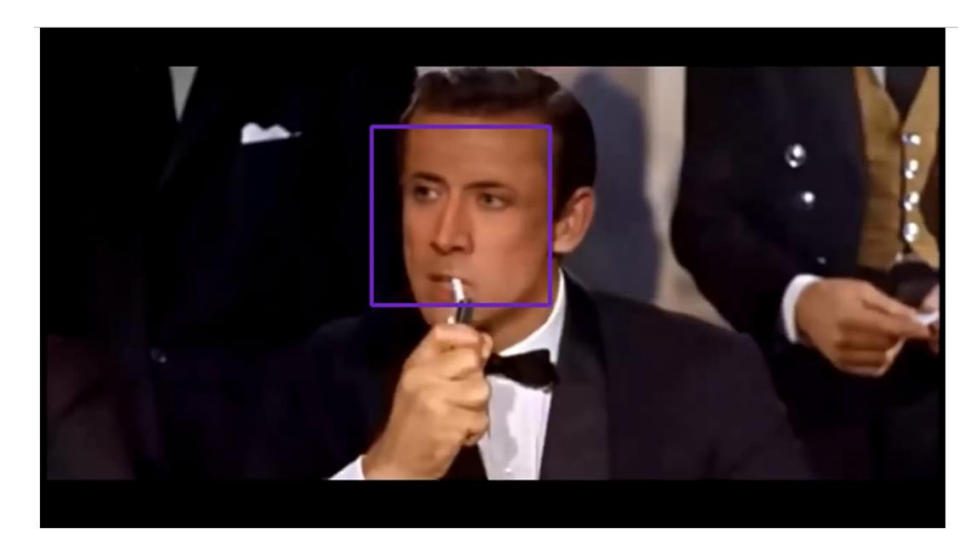

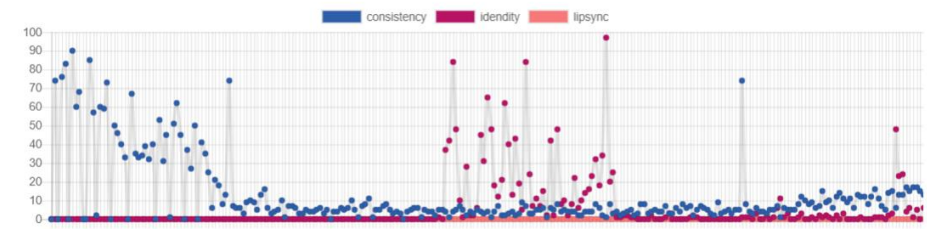

### Potential für Gutes?

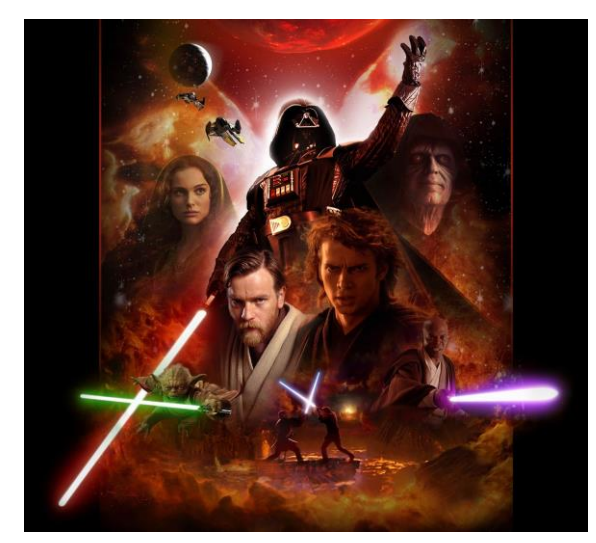

Virtual-Reality

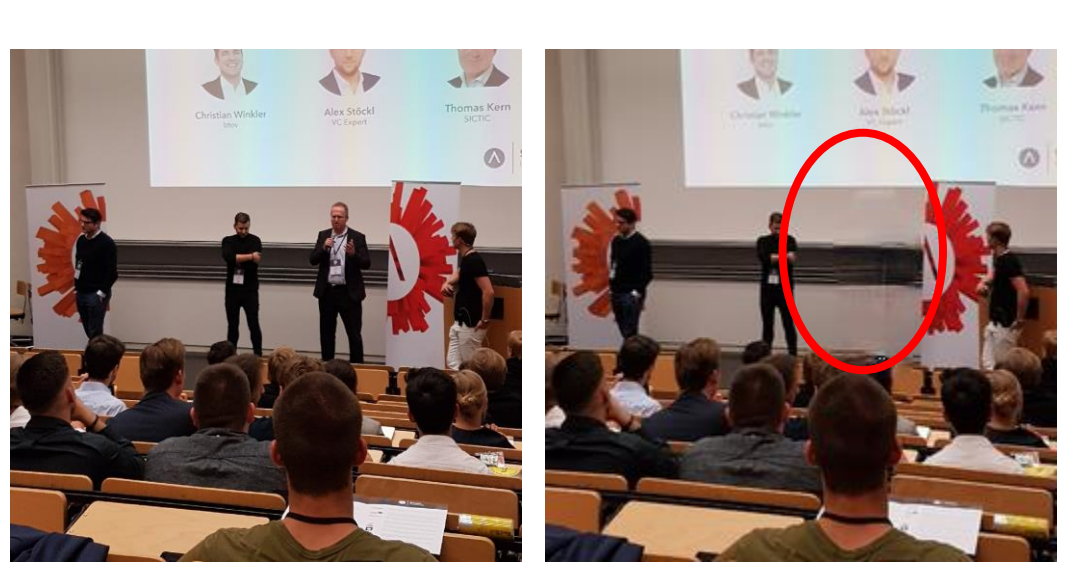

Nachbearbeitungen

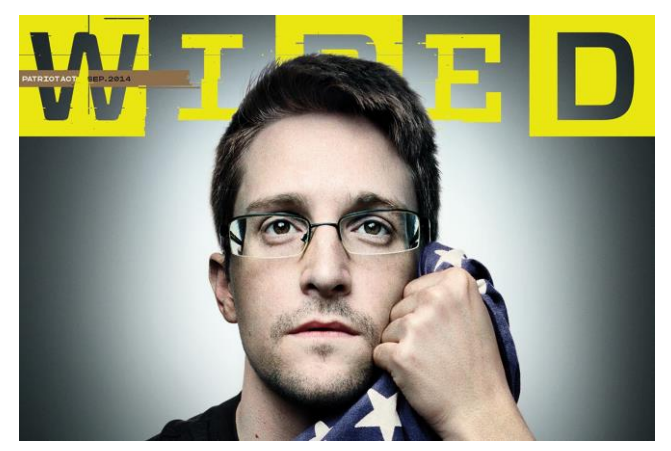

Anonyme Berichterstattung

# Mirage

**Contact**:

+41 78 694 81 38 +41 76 331 73 19

[heiki@mirage.id](mailto:heiki@mirage.id) [igor@mirage.id](mailto:igor@mirage.id)

<https://mirage.id/>

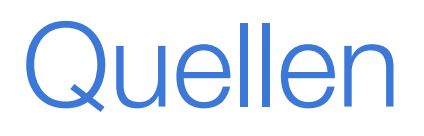

<https://www.20min.ch/schweiz/basel/story/Basler-Hools-als-britische-Moslems-verkauft-28042857> <https://www.history.com/news/josef-stalin-great-purge-photo-retouching>